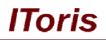

# Digital Signature plugin (for SmartFormer Gold module) for Magento

# **User Guide**

version 1.0

created by "IToris"

IToris

Please, visit us at: http://www.itoris.com or contact directly by email: sales@itoris.com

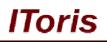

# **Table of contents**

| 1. | Intr | oduction                                 | 3 |
|----|------|------------------------------------------|---|
|    | 1.1. | Purpose                                  | 3 |
|    |      | tallation and License                    |   |
|    | 2.1. | System Requirements                      | 3 |
|    | 2.2. | Installation                             | 3 |
|    | 2.3. | License                                  | 4 |
| 3. | Ноч  | w to Use                                 | 4 |
|    | 3.1. | Settings                                 | 4 |
|    | 3.2. | How to insert Digital Signature in Forms | 5 |
|    | 3.3. | How to insert Signature image in Emails  | 8 |
|    | 3.4. | Front-end. What your Customers will See  | 9 |

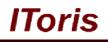

# 1. Introduction

#### 1.1. Purpose

This document is a **User Guide** for Digital Signature plugin for SmartFormer Gold module, Magento. It describes how work with the plugin.

Digital Signature is a dependent plugin. <u>It will work only together with SmartFormer Gold</u> (Magento form builder), <u>full version</u>.

This plugin allows adding a special area to forms where customers can create their signature and submit it together with the form.

This way of signing with the computer mouse is considered to be legal in many countries, so you can greatly simplify and fasten the procedure of signing different agreements and contracts as everything can now be done online. Form will work as an agreement where customers populate their information and digital signature will substitute regular agreement signing.

### 2. Installation and License

#### 2.1. System Requirements

No special system requirements are needed - Digital Signature is installable on any Magento version and will work with any browsers that SmartFormer Gold is compatible with.

#### 2.2. Installation

Digital Signature plugin is installable via a special area of SmartFormer Gold extension - plugin system. First of all, you will need SmartFormer Gold to be installed (<u>more information on SmartFormer Gold installation</u>).

After the purchase of Digital Signature plugin you will receive an email with your credentials to <u>http://www.itoris.com</u> Login and go to **My Products**. There you will be able to download your Digital Signature plugin. Download it and save on your computer.

Open admin area of your website. Select System -> IToris Extensions -> SmartFormer Gold -> Plugin Manager. You will see a special plugin area

| ③ Get help for this particular that is particular to the particular to the partic |
|----------------------------------------------------------------------------------------------------|
| e unread message(s). <u>Go to messages int</u>                                                                                                    |
| Order Uninstall S Cance                                                                                                    |
| Order Actions                                                                                                    |
|                                                                                                    |
|                                                                                                    |
|                                                                                                    |

Press Browse button, find your saved plugin and press Upload. Digital Signature plugin will be installed.

# IToris

| <b>I</b> wage | nto <sup>-</sup> Adm        | in Panel     |                    | Global         | Record Search                             |            | Logged in as ad                      | min   Wednesda   | ay, January 4, 2    | January 4, 2012   <u>Try Magento Go for Fr</u> |                              |  |
|---------------|-----------------------------|--------------|--------------------|----------------|-------------------------------------------|------------|--------------------------------------|------------------|---------------------|------------------------------------------------|------------------------------|--|
| Dashboard     | Sales                       | Catalog      | Mobile (           | Customers      | Promotions                                | Newsletter | CMS Rep                              | orts Syste       | m                   | 0                                              | Get help for this p          |  |
| ) Latest Mess | <mark>age:</mark> Magento F | Preview Vers | ion CE 1.7.0.0-alj | pha1 is now av | vailable <u>Read details</u>              | Ŷ          | /ou have <mark>1 critical</mark> , 4 | major, 19 minor  | and 42 notice u     | nread message                                  | (s). <u>Go to messages i</u> |  |
| S Tragin nav  | e been install              | ieu success  | stully             |                |                                           |            |                                      |                  |                     |                                                |                              |  |
| FG Plugins    |                             | ieu success  |                    |                |                                           |            |                                      | t More Plugins   |                     |                                                | ıstali 🛞 Cano                |  |
| FG Plugins    |                             |              | Active             | Description    | 1                                         |            | O Go                                 | t More Plugins   | s Save O<br>Version | rder Unir<br>Order                             | Actions                      |  |
| FG Plugins    |                             |              |                    | This plugin    | n<br>allows to insert d<br>nto your form. | igital     |                                      | Date<br>November |                     |                                                |                              |  |

#### 2.3. License

Digital Signature plugin is provided under open-source commercial license. It has no any license keys, etc. - please feel free to install the plugin on as many Magento websites having SmartFormer Gold as you wish.

### 3. How to Use

#### 3.1. Settings

Once the plugin is installed there will appear a new settings area in SmartFormer Gold where the style and look of digital signatures can be managed.

Select System -> IToris Extensions -> SmartFormer Gold -> Form Manager. Then press Settings button on the top right.

| Û  | ١٨   | Mage          | nto <sup>-</sup> Admi       | in Panel       |                                                                   | Global                                                                               | Record Search                     |           | Lo     | gged in as admin                   | Wednesday, Janua                  | ry 4, 2012   <u>Try Magento Go for Free</u>   <u>Log</u> |
|----|------|---------------|-----------------------------|----------------|-------------------------------------------------------------------|--------------------------------------------------------------------------------------|-----------------------------------|-----------|--------|------------------------------------|-----------------------------------|----------------------------------------------------------|
| C  | Dast | hboard        | Sales                       | Catalog        | Mobile                                                            | Customers                                                                            | Promotions                        | Newslette | r Cl   | MS Reports                         | System                            | ③ Get help for this pay                                  |
|    | Late | est Messa     | <mark>ige:</mark> Magento P | review Version | n CE 1.7.0.0                                                      | -alpha1 is now a                                                                     | vailable <u>Read details</u>      |           | You ha | ve <mark>1</mark> critical, 4 majo | r, 19 minor and 42 n              | otice unread message(s). <u>Go to messages int</u>       |
| or | rm I | Manage        | F                           |                |                                                                   |                                                                                      |                                   | Backup    | Pu     | blish Unpub                        | lish Clone                        | Delete     Settings     O     Nev                        |
| #  |      |               | Form Na                     | me             |                                                                   | Descri                                                                               | otion                             | Records   | Active | Actions                            |                                   | Direct URL to the form                                   |
| 1  |      | Contact       | <u>Us</u>                   |                | reque<br>site. F<br>* Con<br>states<br>* Expa<br>is ado<br>* Prot | sts from the ext<br>eatures:<br>ditional branchi<br>when US is se<br>anding the form | lected<br>when a new field<br>cha | 7         | 1¥     | <u>Clone   Backup</u>              | http://proiects<br>/index/formid/ | <u>.itoris.com/magento/index.php/sfq/index</u><br>"1/    |
| 2  |      | <u>Survey</u> |                             |                | Samp                                                              | le form. Allows                                                                      | collecting users'                 | -         | 2      | Clone   Backup                     | http://projects                   | .itoris.com/magento/index.php/sfq/index                  |

Scroll down the settings page to see Digital Signature Settings:

- Pen size the thickness of the line your customers will see when they sign
- Pen color the color of the line your customers will see when they sign
- Area color the color of Digital Signature area on the form

There is one more setting - for advanced users only:

• Edit HTML of Signature Field - here you can edit the source HTML of digital signature to manage its look. Please make sure you know what you do before you start editing here.

**N.B.** If you have accidentally broken HTML code here - remove all code from the area and save the changes - the default code will be restored.

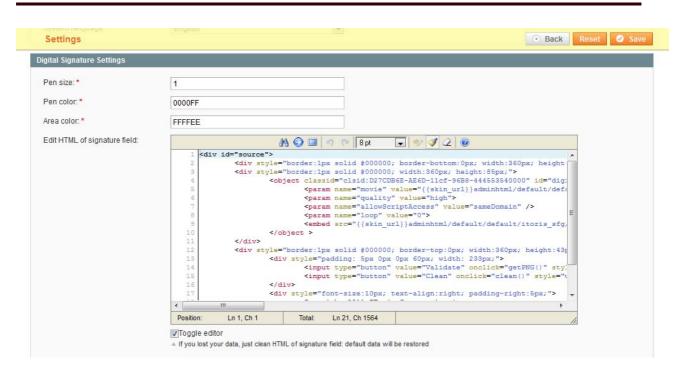

IToris

#### 3.2. How to insert Digital Signature in Forms

To insert digital signature area into forms - create your form and open it for editing (select System -> IToris Extensions -> SmartFormer Gold -> Form Manager, find your form and click its name).

Drag a new DIV element to your form (to the place where digital signature should be displayed).

| U             | Mag        | gento         | Admin        | Panel    |               | Gi             | obal Re | ecord Searc                                | n                                        | Logged                | in as adi   |
|---------------|------------|---------------|--------------|----------|---------------|----------------|---------|--------------------------------------------|------------------------------------------|-----------------------|-------------|
| D             | ashboar    | d Sale        | es Ca        | talog    | Mobile        | Custome        |         | Promotion                                  | s Newsletter                             | CMS                   | Rep         |
| L             | atest Me   | essage: Ma    | gento Previ  | ew Vers  | ion CE 1.7.0. | 0-alpha1 is no | w avail | able <u>Read de</u>                        | tails                                    | You have 1            | critical, 4 |
| F             | orm        | Edit          | Tools        | 3        | Options       | Help           |         |                                            |                                          |                       |             |
| •             | Page 1     | Page 2        | Page 3       | Page     | 4 Page 5      | Page 6         | Page    | 7 Page (                                   | B Page 9                                 |                       |             |
| +             |            |               |              |          |               |                |         |                                            |                                          |                       |             |
| -             |            |               |              |          |               |                |         |                                            |                                          |                       | 3-3 - X-3   |
| abl           |            | First Na      | me           |          |               |                |         |                                            |                                          |                       |             |
| in the second |            |               |              |          |               | 4 .            |         |                                            |                                          |                       | · · · ·     |
| 26126         | ********** | 1 ast Na      | ma           |          | *******       |                |         |                                            | ana ananana ananana<br>ana manana marana | ACATOR ACA            |             |
| 7             |            | Lastiva       |              |          |               | 1.             |         |                                            |                                          |                       |             |
| -             |            |               |              |          | 1 1 1 1 1 1   |                |         |                                            |                                          |                       | 111         |
| 0             | 50050000   | Da            | ate          |          |               | 14-            |         | 2010-00-00-00-00-00-00-00-00-00-00-00-00-  |                                          | Designed from         |             |
| EI I          |            |               |              |          |               |                |         |                                            |                                          |                       |             |
|               | Pu         | sianina be    | how I conf   | irm that | l agree with  | Terms & C      | onditio | 100 · · · · ·                              |                                          |                       | 111         |
| BIT.          | Dy         | signing be    |              | in unat  | agree with    | 1 101110 0 0   |         | 110 A. A. A. A. A. A. A. A. A. A. A. A. A. | tor toronor toronor                      | 1000-0000 - 1000-     | 1.2.10      |
| R 2           |            |               |              |          |               |                |         |                                            |                                          |                       |             |
|               |            | 111111        |              |          |               |                |         |                                            |                                          |                       |             |
| s             | 2020/05    | provinsi prov | and potentia | 100000   | 2023/03 202   | Solot Private  | 2010/05 | terrest terre                              | of which which                           | holder here           |             |
|               |            |               |              |          |               |                |         |                                            |                                          |                       |             |
|               |            |               |              |          |               |                |         |                                            |                                          |                       |             |
|               | 100005     | 10305 103     | 0.5 10.5 15  | 100055   | 10303 10      | 2003 20000     | 20005   | 10505 105                                  | 65 16965 16665                           | 1030151-103           | 18.19       |
|               |            |               |              |          |               |                |         |                                            |                                          |                       |             |
|               |            |               |              |          |               |                |         |                                            |                                          |                       |             |
| b             |            |               |              |          |               |                |         |                                            |                                          |                       | 111         |
| 1             |            |               |              |          |               |                |         |                                            |                                          |                       |             |
| b             |            | 1.1.1.1.1.1.1 |              |          |               |                |         |                                            |                                          |                       | a a 20      |
| -             |            |               |              |          |               |                |         |                                            |                                          |                       |             |
| nk            |            |               |              |          |               |                |         |                                            |                                          |                       |             |
| N             | 101010     | CONTRACTOR    |              |          | 1010101-100   | nana kokolana  | 1010101 | Reprint Reprint                            | ana ananana ananan                       | and the second second | 474 40      |
| 1             | C          |               |              |          |               |                |         |                                            |                                          |                       |             |
| 00            | Elemen     | t: DIV Elem   | nent         |          |               |                |         |                                            |                                          |                       | + + +       |
| 8             | HTML T     | ag: div       |              |          |               |                |         |                                            | ana ananana ananana                      | and the second second |             |
| AC2           |            |               | <del></del>  |          |               |                |         |                                            |                                          |                       |             |

You will see its properties box. Add {digital signature} to its Inner-HTML

| Form            | Edit        | Tools           | Opt             | tions    | Help       |               |            |          |          |            |        |          |             |      |          |            |                |       |
|-----------------|-------------|-----------------|-----------------|----------|------------|---------------|------------|----------|----------|------------|--------|----------|-------------|------|----------|------------|----------------|-------|
| Page 1          | Page 2      | Page 3          | Page 4          | Page 5   | Page 6     | Page 7        | Page 8     | Page 9   | •        |            |        |          |             |      |          |            |                |       |
| N               |             |                 |                 |          |            |               |            |          |          |            | MSDN   | Prope    | erties list | 1    |          |            | <br>e stadings | ×.    |
| ы               |             | · · · · · · · · |                 |          | <u></u> :: |               |            |          |          |            | Com    | imon     | Attrib      | utes | Styles   | Events     |                |       |
|                 | +Irst Na    | me              |                 |          | 1 :        |               |            |          |          |            | SFG A  | lias     |             |      |          |            | 1              |       |
| se              | Last Na     | me              | 10.0004104 10.0 |          |            |               |            |          |          |            | font-f | amily    |             |      | - nothin | g selected | <br>-          |       |
| <b>2</b> 111111 |             |                 |                 |          |            |               |            |          |          |            | font-s |          |             |      |          |            | <br>-          |       |
| 0               | ::::D       | ate             |                 |          | 11.        |               |            |          |          |            | color  |          |             |      |          |            | <br>-2         |       |
| R               |             |                 | 22222           |          |            |               |            |          |          |            | borde  |          |             |      |          |            |                |       |
| Bys             | signing be  | low I confir    | m that I ag     | ree with | Terms & C  | onditions     |            |          |          |            |        |          |             |      |          |            | <br>           |       |
|                 |             |                 | 55555 50        |          |            |               | and totals | 5.0000   | Scherost | 505005-5   | borde  | er-colo  | r           |      |          |            | 2              |       |
|                 |             |                 |                 | <br>     |            |               |            |          |          |            | borde  | er-style | •           |      | nothin   | g selected | <br>*          |       |
|                 |             |                 | digital_sign    | ature}   |            |               |            |          |          |            | backg  | round    | -color      |      |          |            | 1              | ***** |
|                 |             |                 |                 |          |            |               |            |          |          |            |        |          | -image      |      |          |            | <br>-          |       |
| n · · · · · ·   |             |                 |                 |          |            |               |            |          |          |            | class  |          |             |      |          |            | <br>-2         |       |
|                 |             |                 |                 |          |            |               |            |          |          |            | Class  |          |             |      |          |            |                |       |
| 1               | * * * * *   |                 |                 |          |            |               |            |          |          |            | · · id |          |             |      |          |            | •              |       |
|                 | 100000 1000 | 201 20200       | 502000 50       |          | 5 102000   | 902003 90     | ans notata | 1.000000 | Sector.  | Souther In | inner- | html     |             |      |          |            | 2              | 5 31  |
| ы               |             |                 |                 | <br>     |            | · · · · · · · |            |          |          |            | {digit | al sig   | nature}     |      |          |            |                |       |
|                 |             |                 |                 |          |            |               |            |          |          |            | · · ·  | aorg     |             |      |          |            |                | 1     |
| nk              |             |                 |                 |          |            |               |            |          |          |            |        |          |             |      |          |            |                |       |
|                 |             |                 |                 |          |            |               |            |          |          |            |        |          |             |      |          |            |                |       |
|                 |             |                 |                 |          |            |               |            |          |          |            | 10.015 |          |             |      |          |            |                |       |

IToris

Then drag File Upload element

| Form                                                                                                    | Edit                                  | Tools        | Op                                      | tions      | Help                                  |            |             |                   |       |
|----------------------------------------------------------------------------------------------------|---------------------------------------|--------------|-----------------------------------------|------------|---------------------------------------|------------|-------------|-------------------|-------|
| Page 1                                                                                                    | Page 2                                | Page 3       | Page 4                                  | Page 5     | Page 6                                | Page 7     | Page 8      | Page 9            |       |
|                                                                                                    | 200000 2000                           | de sante     | 200000 2                                | nere ser   |                                       | 20000 20   | utor soloto | Second Second     | 2000  |
|                                                                                                    |                                       | <br><u>.</u> |                                         |            |                                       |            |             |                   |       |
| abl                                                                                                    | First Na                              | me           |                                         |            | 3.5.                                  |            |             |                   |       |
| <u> 566</u>                                                                                                    |                                       |              |                                         |            |                                       |            |             |                   |       |
|                                                                                                    | Last Na                               | me           |                                         |            |                                       |            |             |                   |       |
|                                                                                                    |                                       |              |                                         |            |                                       |            |             |                   |       |
| 0                                                                                                    | · · · · · · · · · · · · · · · · · · · | ato' · · · [ |                                         |            | · .                                   |            |             |                   |       |
| Second Second                                                                                                    | Do                                    | aie          |                                         |            | · · · · · · · · · · · · · · · · · · · |            |             |                   |       |
|                                                                                                    |                                       |              | eto tectore do                          | 10703 1040 |                                       |            | ana watara  | tomoreat tomoreat | 0.000 |
| 98 Flemer                                                                                                    | nt: File Uploa                        | he           | m that I a                              | gree with  | Terms &                               | Conditions |             |                   | • • • |
|                                                                                                    |                                       | au           |                                         |            |                                       |            |             |                   |       |
| OBI <sup>2</sup> HTML 1                                                                                                    | Tag: input                            |              | 2000 2                                  |            |                                       | 200000 20  |             |                   | 2.803 |
| Bal Attribu                                                                                                    | tes:                                  |              | Higher bide                             |            |                                       |            |             |                   |       |
| type=                                                                                                    | ="file"                               |              | digital_sign                            | ature}     |                                       |            |             |                   |       |
| SE Size=                                                                                                    |                                       |              |                                         |            |                                       |            |             |                   |       |
| Label 1                                                                                                    |                                       |              |                                         |            |                                       |            |             |                   |       |
|                                                                                                    |                                       |              |                                         |            |                                       | 1010101    |             |                   |       |
| width                                                                                                    | n: 150px; he                          | ight: 21px;  |                                         |            |                                       |            |             |                   |       |
| EM .                                                                                                    |                                       |              | <b>-</b>                                |            |                                       |            |             |                   | • • • |
|                                                                                                    | 10100000 1010                         |              | 101000000000000000000000000000000000000 |            |                                       |            |             |                   |       |
| ab                                                                                                    |                                       |              |                                         |            | · · · · · ·                           |            |             |                   | • • • |
| and the second second s |                                       |              |                                         |            |                                       |            |             |                   |       |
| link                                                                                                    | 200000 2000                           |              | 200000 2                                |            |                                       | 50000 50   |             |                   | 2000  |
|                                                                                                    |                                       |              |                                         |            |                                       |            |             |                   |       |
|                                                                                                    |                                       |              |                                         |            |                                       |            |             |                   |       |
|                                                                                                    | BARNER BAR                            | 0.1 20.00    | 20033                                   | 0.001 800  | 0.1 20.00                             | 20033 20   | 101 BAR     | RAME RAME         | 2303  |
|                                                                                                    |                                       |              |                                         |            |                                       |            |             |                   |       |
| ~                                                                                                    |                                       |              |                                         |            |                                       |            |             |                   |       |

In its properties add the following:

#### name=signature

display=none (on Styles tab, please see the screenshot below). Your File Upload will disappear after that, this is correct.

| Form     | Edit          | Tools         | Op           | otions                           | Help      |                              |        |           |         |           |              |            |                     |                          |   |    |   |
|----------|---------------|---------------|--------------|----------------------------------|-----------|------------------------------|--------|-----------|---------|-----------|--------------|------------|---------------------|--------------------------|---|----|---|
| Page 1   | Page 2        | Page 3        | Page 4       | Page 5                           | Page 6    | Page 7                       | Page 8 | Page 9    | •       |           |              |            |                     |                          |   |    |   |
| <b>.</b> | t totates to  |               |              | 1010101-001                      |           | 1.1.1.1.1.1                  |        |           |         | totest to | MSDN Prope   | rties list |                     |                          |   |    |   |
| ы        | First No      |               |              |                                  | <u> </u>  |                              |        |           |         |           | Common       | Attributes | Styles              | Events                   |   |    |   |
| 555      | - Frist Na    |               |              |                                  | []<br>    |                              |        |           |         |           | border-top-s | style      | nothin              | ng selected              | - | -  |   |
|          | Last Na       | me            |              |                                  |           |                              |        | : : : : : | • • • • |           | border-top-v | width      |                     |                          |   | •  |   |
| •        | · · · · · · · | ato           |              | 100003-103                       |           |                              |        |           |         |           | border-widt  | h          |                     |                          |   | •  |   |
| 361      | · · · · · ·   | are [         |              |                                  |           |                              |        |           |         |           | bottom       |            |                     |                          |   | •  |   |
|          | signing be    | low I confirm | m that I ag  | gree with                        | Terms & C | onditions                    |        |           |         |           | clear        |            | - nothin            | ng selected              | - | •  |   |
|          |               |               |              |                                  |           |                              |        |           |         |           | clip         |            |                     |                          |   | •  |   |
| <u></u>  |               |               |              |                                  |           |                              |        |           |         |           | color        |            |                     |                          |   | 1  | 1 |
| BS       |               | {d            | digital_sign | iature}                          |           |                              |        |           |         |           | cursor       |            | - nothin            | ng selected              | - | •  |   |
| 58       |               |               | a podested   |                                  | Browse_   |                              |        |           |         |           | direction    |            | nothir              | ng selected              | - | •  |   |
|          |               |               |              |                                  | JOWSE     |                              |        | 8 1019193 |         |           | display      |            | - nothin            | ng selected              | - | *  |   |
|          |               |               |              |                                  |           |                              |        |           |         |           | filter       |            |                     | g selected               |   | •2 |   |
|          |               |               |              |                                  |           |                              |        |           |         |           | font         |            | hone                |                          |   | •  |   |
| abl      |               |               |              |                                  |           |                              |        |           |         |           | font-family  |            | inline<br>inline-bl | 12                       |   | -2 |   |
| ink      |               |               |              |                                  |           | : 202020: 2<br>• • • • • • • |        |           |         |           | font-size    |            | list-item           | oox                      |   | -2 |   |
|          | <br>          |               |              |                                  |           |                              |        | · · · · · |         |           | font-style   |            |                     | ader-group<br>oter-group |   | -2 |   |
|          |               |               |              | 2020-000 - 200<br>2020-000 - 202 |           |                              |        |           |         |           | font-variant |            |                     | ng selected              | Ţ | •2 |   |
| <b>B</b> |               |               |              |                                  |           |                              |        |           |         |           | •            |            |                     | -                        |   | -  |   |
| •C       |               |               |              | 202022.202                       |           |                              |        |           |         | 202022.20 | font-weight  |            |                     | ng selected              |   |    |   |
|          |               |               |              |                                  |           |                              |        |           |         |           | height       |            | 21px                |                          |   | •  |   |
|          | • • • • • •   |               |              |                                  |           |                              |        |           |         |           | lavout-flow  |            | - nothin            | na selected              | - | 4  |   |

IToris

Now the elements that will form the signature are added. We will need to create a new DB table's field for the signature (so that the signature image is kept).

Select **Tools** -> **Database Designer** from the form's menu. There you will see the DB table of your form (created before, together with the form). Press **Add Field** button.

|                                                                                                    | Fields in selected table | DB tab  | le: sample_ | signature        |         |             | Genera   | ate automatically | Add field      | Commit                  |
|----------------------------------------------------------------------------------------------------|--------------------------|---------|-------------|------------------|---------|-------------|----------|-------------------|----------------|-------------------------|
| admin_assert  admin_role admin_rule                                                                                                    | ^                        | SFG Fi  | eld         | DB Field<br>Name | Туре    | Len         | IS NULL  | PKDefault         | Extra 🗟        | Remove                  |
| admin_user                                                                                                    |                          | nothin  | selected    | • id             | int     | <b>•</b> 11 | NOT NULL |                   | auto_increment | 👻 rem                   |
| adminiotification_index                                                                                                    |                          | first_n | me 👻        | first_name       | varchar | ▼ 255       | NOT NULL |                   |                | - rem                   |
| api_role<br>api_rule                                                                                                    |                          | last_n  | ame 💌       | -                |         | ▼ 255       | NOT NULL |                   |                | <ul> <li>rem</li> </ul> |
| api_ute<br>api_session<br>api_user                                                                                                    |                          | date_f  | ield 👻      | date_field       | varchar | ▼ 255       | NOT NULL |                   |                | - rem                   |
| catalog_category_anc_categs_ind<br>catalog_category_anc_categs_ind<br>catalog_category_anc_product_in<br>catalog_category_anc_product_in<br>catalog_category_entity_datetime<br>catalog_category_entity_datetime<br>catalog_category_entity_text<br>catalog_category_entity_text<br>catalog_category_entity_text<br>catalog_category_filt_store_1<br>catalog_category_filt_store_1<br>catalog_category_filt_store_1<br>catalog_category_filt_store_3<br>catalog_category_filt_store_3<br>catalog_category_product<br>catalog_category_product_index_<br>catalog_category_product_index_<br>catalog_category_product_index_<br>catalog_category_product_index_<br>catalog_category_product_index_<br>catalog_category_product_index_<br>catalog_category_product_index_ |                          |         |             |                  |         |             |          |                   |                |                         |
| catalog_compare_item                                                                                                    |                          | 1       |             |                  |         |             |          |                   |                |                         |
| catalog_compare_item<br>catalog_eav_attribute<br>catalog_product_bundle_option                                                                                                    |                          |         |             |                  |         |             |          |                   |                |                         |

Select/enter:

- SFG Field = signature
- DB Field Name = signature
- Type = varchar
- Len=255

and leave the rest unchanged

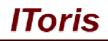

| DB table: sam    | ple_s | ignature         |         |   |     | Genera   | te automatically | Add fi      | eld Commit |
|------------------|-------|------------------|---------|---|-----|----------|------------------|-------------|------------|
| SFG Field        |       | DB Field<br>Name | Туре    |   | Len | IS NULL  | PKDefault        | Extra       | Remove     |
| nothing selected | ed 👻  | id               | int     | - | 11  |          |                  | auto_increm | ent 👻 rem  |
| first_name       | •     | first_name       | varchar | - | 255 | NOT NULL |                  |             | 👻 rem      |
| last_name        | -     | last_name        | varchar | - | 255 | NOT NULL |                  |             | 👻 rem      |
| date_field       | •     | date_field       | varchar | - | 255 | NOT NULL |                  |             | 👻 rem      |
| signature        | -     | signature        | varchar | - | 255 | NOT NULL |                  |             | 👻 rem      |

Press Commit button to apply the changes and close the area. Save the form and close it.

Open your form on preview to check how signature area is displayed. Perhaps you will need to move the area on the form to adjust it.

#### 3.3. How to Insert Signature Image in Emails

If you need the text of your agreement together with the signature's image to be available in the body of the email - there is a special way to insert it.

Create your email template (more details of how to create email templates in SmartFormer Gold). Select where the signature's image should be displayed.

#### Add image element from the WYSIWYG menu:

| il Templates                                                                                                    | Tomotete Alle                                                                                              |                                                   | Demons Template1                                       |      |
|----------------------------------------------------------------------------------------------------|----------------------------------------------------------------------------------------------------|---------------------------------------------------|--------------------------------------------------------|------|
| il to user (1)                                                                                                    | Template Alias:<br>From Name:                                                                              | email to admin<br>admin of website                | [Remove Template]<br>Format: HTML                      |      |
| il to admin (2)<br>custom email (3)                                                                                                    |                                                                                                    |                                                   | FOIMAC HIML                                            |      |
| custom email (3)                                                                                                    | From Email:<br>Subject:                                                                                    | admin@website.com<br>New user details             |                                                        |      |
|                                                                                                    | CC:                                                                                                    | ivew user ueralis                                 |                                                        |      |
|                                                                                                    | BCC:                                                                                                    | L                                                 | Insert Field: available fields                         | •    |
|                                                                                                    |                                                                                                    |                                                   |                                                        | unu; |
|                                                                                                    |                                                                                                    |                                                   | Font family     Font size                              |      |
|                                                                                                    |                                                                                                    | 🛍   鍋 🎼 🖽   田 🏣 律 🕊   🤊 🥲   🐲                     |                                                        |      |
|                                                                                                    |                                                                                                    | +** =   * ,                                       | x <sup>2</sup>   Ω + + + + + + + + + + + + + + + + + + |      |
|                                                                                                    |                                                                                                    |                                                   | insert/edit image                                      |      |
|                                                                                                    | 14 - 1 - 1                                                                                                 | 🚹   1533 ARES ALC. A. A. 🚰   ¶ 🔃 🖬 🖶              |                                                        |      |
|                                                                                                    | Dear admin!                                                                                                |                                                   |                                                        |      |
|                                                                                                    | This is to notify                                                                                          | that {first_name} has agreed to the Terms& Condit | ons.                                                   |      |
|                                                                                                    | The details are                                                                                            | below:                                            |                                                        |      |
|                                                                                                    |                                                                                                    |                                                   |                                                        |      |
|                                                                                                    | [restances and a                                                                                           |                                                   |                                                        |      |
|                                                                                                    | First Name {fir                                                                                            |                                                   |                                                        |      |
|                                                                                                    | Last Name { <br>Date {d                                                                                    | ast_name}<br>late_field}                          |                                                        |      |
|                                                                                                    | i pate {d                                                                                                  |                                                   |                                                        |      |
|                                                                                                    | Signature:                                                                                                 |                                                   |                                                        |      |
|                                                                                                    |                                                                                                    |                                                   |                                                        |      |
| properties ente                                                                                                    | r {digita]                                                                                                 | sigrature url}.                                   |                                                        |      |
| properties ente                                                                                                    |                                                                                                    | _sigrature_url}.                                  | IRemove Template)                                      |      |
| Template Alias: email                                                                                                    | to admin                                                                                                   | _sigrature_url}.                                  | [Remove Template]                                      |      |
| Template Alias: email<br>From Name: admin                                                                                                    | to admin<br>n of website                                                                                   | _sigrature_url}.                                  | [Remove Template]<br>Format: HTML                      |      |
| Template Alias:     email       From Name:     admin       From Email:     admin                                                                                                    | to admin                                                                                                   | _sigrature_url}.                                  | Format: HTML                                           |      |
| Template Alias:     email       From Name:     admir       From Email:     admir       Subject:     Image: Content of the second second                                                                                                    | to admin<br>n of website                                                                                   | _sigrature_url}.                                  |                                                        |      |
| Template Alias: email<br>From Name: admir<br>From Email: admir<br>Subject:<br>CC:                                                                                                    | to admin<br>n of website<br>n@website.com                                                                  | Insert/edit image                                 | Format: HTML                                           |      |
| Template Alias: email<br>From Name: admir<br>From Email: admir<br>Subject:<br>CC:                                                                                                    | to admin<br>n of website<br>n@website.com<br>General Appearan                                              | Insert/edit image                                 | Format: HTML                                           |      |
| Template Alias: email<br>From Name: admin<br>From Email: admin<br>Subject:<br>CC:<br>BCC:                                                                                                    | to admin<br>n of website<br>n@website.com                                                                  | Insert/edit image                                 | Format: HTML                                           |      |
| Template Alias: email<br>From Name: admir<br>From Email: admir<br>Subject:<br>CC:<br>BCC:<br>BCC:<br>BCC:<br>BCC:                                                                                                    | to admin<br>n of website<br>n@website.com<br>General Appearan                                              | Insert/edit image                                 | Format: HTML                                           |      |
| Template Alias: email<br>From Name: admin<br>From Email: admin<br>Subject:<br>CC:<br>BCC:                                                                                                    | to admin<br>n of website<br>n@website.com<br>General<br>General                                            | Insert/edit image                                 | Format: HTML                                           |      |
| Template Alias: email<br>From Name: admir<br>From Email: admir<br>Subject:<br>CC:<br>BCC:<br>CC:<br>BCC:<br>CC:<br>BCC:<br>CC:<br>BCC:<br>CC:                                                                                                    | to admin<br>n of website<br>n@website.com<br>General<br>General<br>Image URL                               | Insert/edit image                                 | Format: HTML                                           |      |
| Template Alias: email<br>From Name: admir<br>From Email: admir<br>Subject:<br>CC:<br>BCC:<br>CC:<br>CC:<br>CC:<br>CC:<br>CC:<br>CC:<br>CC:<br>C                                                                                                    | to admin<br>n of website<br>n@website.com<br>General<br>General<br>Image URL<br>Image description<br>Title | Insert/edit image                                 | Format: HTML                                           |      |
| Template Alias: email<br>From Name: admir<br>From Email: admir<br>Subject:<br>CC:<br>BCC:<br>CC:<br>BCC:<br>CC:<br>BCC:<br>CC:<br>BCC:<br>CC:                                                                                                    | to admin<br>n of website<br>n@website.com<br>General<br>General<br>Image URL<br>Image description          | Insert/edit image                                 | Format: HTML                                           |      |
| Template Alias: email<br>From Name: admir<br>From Email: admir<br>Subject:<br>CC:<br>BCC:<br>CC:<br>CC:<br>CC:<br>CC:<br>CC:<br>CC:<br>CC:<br>C                                                                                                    | to admin<br>n of website<br>n@website.com<br>General<br>General<br>Image URL<br>Image description<br>Title | Insert/edit image                                 | Format: HTML                                           |      |
| Template Alias: email<br>From Name: admir<br>From Email: admir<br>Subject:<br>CC:<br>BCC:<br>CC:<br>CC:<br>CC:<br>CC:<br>CC:<br>Dear admin!                                                                                                    | to admin<br>n of website<br>n@website.com<br>General<br>General<br>Image URL<br>Image description<br>Title | Insert/edit image                                 | Format: HTML                                           |      |
| Template Alias: email<br>From Name: admir<br>From Email: admir<br>Subject:<br>CC:<br>BCC:<br>CC:<br>CC:<br>CC:<br>CC:<br>CC:<br>CC:<br>CC:<br>C                                                                                                    | to admin<br>n of website<br>n@website.com<br>General<br>General<br>Image URL<br>Image description<br>Title | Insert/edit image                                 | Format: HTML                                           |      |
| Template Alias: email<br>From Name: admir<br>From Email: admir<br>Subject:<br>CC:<br>BCC:<br>CC:<br>CC:<br>CC:<br>CC:<br>CC:<br>Dear admin!                                                                                                    | to admin<br>n of website<br>n@website.com<br>General<br>General<br>Image URL<br>Image description<br>Title | Insert/edit image                                 | Format: HTML                                           |      |
| Template Alias: email<br>From Name: admir<br>Subject:<br>CC:<br>BCC:<br>CC:<br>CC:<br>Dear admini<br>This is to notify t                                                                                                    | to admin<br>n of website<br>n@website.com<br>General<br>General<br>Image URL<br>Image description<br>Title | Insert/edit image                                 | Format: HTML                                           |      |
| Template Alias: email<br>From Name: admir<br>Subject:<br>CC:<br>BCC:<br>CC:<br>CC:<br>Dear admini<br>This is to notify t                                                                                                    | to admin<br>n of website<br>n@website.com<br>General<br>General<br>Image URL<br>Image description<br>Title | Insert/edit image                                 | Format: HTML                                           |      |
| Template Alias: email<br>From Name: admir<br>Subject:<br>CC:<br>BCC:<br>CC:<br>CC:<br>Dear admini<br>This is to notify t                                                                                                    | to admin<br>n of website<br>n@website.com<br>General<br>General<br>Image URL<br>Image description<br>Title | Insert/edit image                                 | Format: HTML                                           |      |
| Template Alias: email<br>From Name: admir<br>Subject:<br>CC:<br>BCC:<br>CC:<br>CC:<br>CC:<br>CC:<br>CC:<br>CC:<br>CC:<br>C                                                                                                    | to admin<br>n of website<br>n@website.com<br>General<br>General<br>Image URL<br>Image description<br>Title | Insert/edit image                                 | Format: HTML                                           |      |
| Template Alias: email<br>From Name: admir<br>Subject:<br>CC:<br>BCC:<br>BCC:<br>BCC:<br>Dear admin!<br>This is to notify t<br>The details are b<br>First Name (first                                                                                                    | to admin<br>n of website<br>n@website.com<br>General<br>General<br>Image URL<br>Image description<br>Title | Insert/edit image                                 | Format: HTML                                           |      |
| Template Alias: email<br>From Name: admir<br>Subject:<br>CC:<br>BCC:<br>BCC:<br>BCC:<br>Dear admin!<br>This is to notify t<br>The details are b<br>First Name {first<br>Last Name {las<br>Date {data}                                                                                                    | to admin<br>n of website<br>n@website.com<br>General<br>General<br>Image URL<br>Image description<br>Title | Insert/edit image                                 | Format: HTML                                           |      |
| Template Alias: email<br>From Name: admir<br>Subject:<br>CC:<br>BCC:<br>BCC: | to admin<br>n of website<br>n@website.com<br>General<br>General<br>Image URL<br>Image description<br>Title | Insert/edit image                                 | Format: HTML                                           |      |
| Template Alias: email<br>From Name: admir<br>Subject:<br>CC:<br>BCC:<br>BCC:<br>BCC:<br>Dear admin!<br>This is to notify t<br>The details are b<br>First Name {first<br>Last Name {las<br>Date {data}                                                                                                    | to admin<br>n of website<br>n@website.com<br>General<br>General<br>Image URL<br>Image description<br>Title | Insert/edit image                                 | Format: HTML                                           |      |
| Template Alias: email<br>From Name: admir<br>Subject:<br>CC:<br>BCC:<br>BCC:<br>BCC:<br>Dear admin!<br>This is to notify t<br>The details are b<br>First Name {first<br>Last Name {las<br>Date {data}                                                                                                    | to admin<br>n of website<br>n@website.com<br>General<br>General<br>Image URL<br>Image description<br>Title | Insert/edit image                                 | Format: HTML                                           |      |
| Template Alias: email<br>From Name: admir<br>Subject:<br>CC:<br>BCC:<br>BCC:<br>BCC:<br>Dear admin!<br>This is to notify t<br>The details are b<br>First Name {first<br>Last Name {las<br>Date {data}                                                                                                    | to admin<br>n of website<br>n@website.com<br>General<br>General<br>Image URL<br>Image description<br>Title | Insert/edit image                                 | Format: HTML                                           |      |

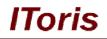

Set the rest of the properties and save the template. Save the form.

In real email this image will be substituted with signature's image. You can manage the size and place of the image in the WYSIWYG.

#### 3.4. Front-end. What your Customers will See

Once signature has been added to a form - your customers will see it the following way:

|                                        |                                                                | Search entire store here Search                                                                           |
|----------------------------------------|----------------------------------------------------------------|----------------------------------------------------------------------------------------------------|
| Magento <sup>®</sup>                   |                                                                | Default welcome r<br><u>My Account</u>   <u>My Wishlist</u>   <u>My Cart</u>   <u>Checkout</u>   <u>L</u> |
|                                        |                                                                | Your Language: English                                                                                    |
| urniture Electronics Appa              | rel                                                            |                                                                                                    |
|                                        |                                                                | COMPARE PRODUCTS                                                                                          |
| Did you know?                          | Agreement                                                      | You have no items to compare.                                                                             |
| Our customer service is available 24/7 | First Name                                                     |                                                                                                    |
| (555) 555-0123                         | Last Name                                                      | MY CART                                                                                                   |
| Hold on, help is on the way.           | Date By signing below I confirm that I agree with Terms & Cond | You have no items in your shopping<br>cart.                                                               |
|                                        | Sign your name below with your mouse and click Validate        | BACK TO SCHOOL<br>Keep your eyes open<br>for our special Back<br>to School items<br>and save BIG!         |
| SEXXX bile phone tight<br>cool t-shirt | Validate Clean<br>Copyright 2011 IToris Inc. www.it            | oris.com                                                                                                  |
| Came ding hoho                         | Sut                                                            | What is your favorite Magento<br>feature?                                                                 |
| rendy                                  |                                                                | C Layered Navigation                                                                                      |
|                                        |                                                                | O Price Rules                                                                                             |
| View All Taos                          |                                                                | Category Management                                                                                       |

There will be a signature area where customers will sign with their mouse's movement. In case the signature needs corrections - they can click **Clear** button to clear the area. Once the signature is ready - they need to press **Validate** button, and the signature will be converted into image.

| Agreement                                                       |                                                                 |
|-----------------------------------------------------------------|-----------------------------------------------------------------|
| First Name                                                      | Agreement                                                       |
| Last Name                                                       | First Name                                                      |
|                                                                 | Last Name                                                       |
| Date                                                            | Date                                                            |
| By signing below I confirm that I agree with Terms & Conditions | By signing below I confirm that I agree with Terms & Conditions |
| Sign your name below with your mouse and click Validate         | Smith                                                           |
| Validate Clean<br>Copyright 2011 IToris Inc. www.itoris.com     |                                                                 |
| Submit                                                          | Submit                                                          |

The size and color of the line, as well as the color of the area depends on the settings you have selected.

Your customers will populate and submit the form together with the signature. The signature image will be saved with the submission.